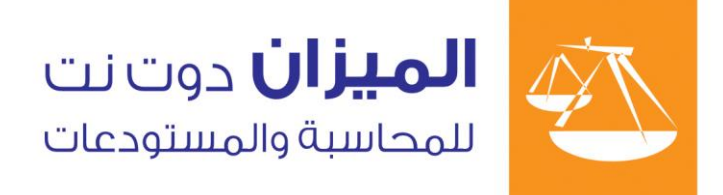

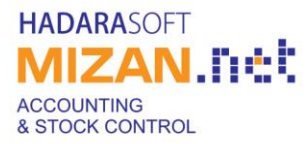

# **املواصفات الفنية التفصيلية لربنامج امليزان دوت نت ملراقبة الدوام وحساب الرواتب**

**- إصدار امللف 2.00 -**

**تعريف بطاقات للموظفني:**

**حتوي كل بطاقة البيانات اخلاصة بكل موظف كما يلي:**

## **بيانات عامة:**

- o **إمكانية حتديد رقم املوظف يدوياً أو االستفادة من ميزة الرتقيم التلقائي للموظفني.**
- o **إمكانية إضافة معلومات عامة عن املوظف: اسم املوظف، اسم األب، الكنية، اجلن .......إخل.**
- o **إظهار عمر املوظف وأقدميته يف الشركة تلقائياً وذلك عند إدخال تاريخ ميالده وتاريخ مباشرته بالعمل.**
	- o **إمكانية إضافة معلومات عن اختصاص ودراسة املوظفني الذين يعملون داخل الشركة.**
- o **إمكانية االحتفاظ ببيانات املوظف حتى بعد استقالته أو تسرحيه أو التحاقه خبدمة العلم.... إخل، حبيث يتوقف حساب راتبه رغم وجود بطاقته يف الربنامج.**
- o **كل موظف يتبع لـ )قسم، منطقة، إدارة، فرع( وذلك يفيدنا يف بناء شجرة )هيكلية( خاصة بالشركة، إضافة إىل إمكانية تغيري هذه املصطلحات مبا يتناسب مع مسميات الشركة.**
	- o **إمكانية تغيري دوام املوظف بدون فقدان دوامه القديم.**
	- o **إمكانية إضافة معلومات عن أجور الطبابة اخلاصة باملوظف يف حال وجود هذا النظام لدى الشركة.**
		- o **إمكانية إسناد عهدة لكل موظف على حدا وحتديد تاريخ إعادة العهدة.**
			- o **إمكانية تعديل الدوامات جملموعة موظفني بشكل سهل ومباشر.**

## **نظام العقود:**

- o **حتديد تاريخ بداية العقد ونهايته، أو بدون حتديد تاريخ النهاية.**
- o **إمكانية حتديد "أنواع العقود" وَ "أنواع انتهاء العقود" من قبل املستخدم.**

## **االغرتاب:**

o **إمكانية إدخال املعلومات اخلاصة باإلقامة للموظفني املغرتبني داخل الشركة.**

- o **إمكانية حتديد كفالء خاصني باملوظفني املغرتبني مع حتديد تاريخ الكفالة أيضا.ً**
- o **إمكانية إدخال املعلومات اخلاصة جبواز سفر املوظفني املغرتبني داخل الشركة.**

## **نظام االجازات:**

- o **إمكانية إضافة أنواع خمتلفة من اإلجازات حسب نظام الشركة املستخدمة للربنامج، باإلضافة إىل حرية حتديد نسبة احلسم يف كل نوع يقوم املستخدم بإنشائه.**
	- o **إمكانية حتديد نسب حسم خمتلفة يف حال تكرار نف نوع اإلجازة أكرر من مرة.**
	- o **إمكانية حتديد سقف معني لكل نوع من أنواع اإلجازات اليت حتق للموظف خالل السنة.**
	- o **إمكانية حتديد تاريخ بداية السنة ونهاية السنة حسب نظام الشركة املستخدمة للربنامج.**
		- o **إمكانية ربط عدد أيام اإلجازة املستحقة للموظف خالل السنة مع تاريخ بداية العقد.**
- o **إمكانية تقسيم أيام االجازات اليت حيددها املستخدم للموظفني على كامل أيام السنة حبيث ميكن حتديد عدد اإلجازات املتاحة للموظف خالل الشهر الواحد يف السنة.**
	- o **إمكانية طباعة اإلجازة اليت حصل عليها املوظف )مرضية، إدارية، ...إخل( بالشكل والتنسيق املالئم.**

### **نظام اإلجازات الساعية:**

- o **إمكانية إعطاء إجازة ساعية للموظف إما ليوم واحد أو لفرتة معينة حيددها املستخدم مع إمكانية حتديد نسبة احلسم لإلجازة الساعية.**
	- o **يتيح الربنامج إمكانية حتويل عدد معني من اإلجازات الساعية بيوم واحد من إجازات املوظف املستحقة.**

### **نظام املخالفات:**

- o **إمكانية تعريف خمالفة متصاعدة القيمة )إنذار كتابي، حسم ،%25 حسم ،%50 إخل(.**
	- o **وضع املخالفة املعرفة ضمن مدة زمنية تكون خاصة حبساب التكرار هلا.**
- o **إمكانية ربط خمالفة معرفة بالفجوات والغيابات احلاصلة يف دوام املوظف، انسجاما مع قانون العمل رقم .2010/17**
	- o **إمكانية طباعة هذه املخالفة بالشكل واحلجم والتنسيق املناسب لنا.**

## **نظام االضايف:**

- o **إمكانية حصر حساب اإلضايف بالتكليف الرمسي من قبل إدارة الشركة ويف أيام حمددة.**
- o **حتديد سقف لإلضايف اليتجاوز نسبة من الراتب ويتم حتديد النسبة والراتب من قبل املستخدم.**
- o **إمكانية عدم إحتساب اإلضايف يف اليوم الواحد إال عندما يتجاوز عدد ساعات معينة حيددها املستخدم.**
	- o **إمكانية عدم احتساب االضايف قبل دوام املوظف أو بعد الدوام حسب إرادة املستخدم.**
- o **إمكانية عدم إحتساب اإلضايف إال بعد تعويض التأخري إما بشكل يومي أو يف آخر الشهر حسب رغبة املستخدم.**
	- o **إمكانية معادلة اإلضايف وفقاً لعدة طرق مرل:**
		- **نسبة معينة حيددها املستخدم.**
- **عن طريق الشرائح حيث يقوم املستخدم بتحديد كل شرحية دوام مع النسبة اخلاصة بها.**
	- **عن طريق وضع نسبة لكل عدد معني من الساعات.**
- إمكانية وضع نسبة معينة للإضافي في العطلة العادية وللعطل الاسبوعية يقوم الستخدم بتحديدها.

## **نظام الضرائب:**

- o **إمكانية حتديد الراتب اخلاص الذي ستحسب عليه الضريبة.**
- o **يتم حساب الضريبة إما عن طريق نسبة معينة حيددها املستخدم أو عن طريق شرائح حيث يقوم املستخدم بتحديد كل شرحية والنسبة اخلاصة بها.**
	- o **إمكانية احتساب الضريبة على اإلضايف كقيمة ثابتة أو على نظام الشرائح الذي قام املستخدم بوضعها**
		- o **إمكانية تقريب املبلغ النهائي للضريبة.**
	- o **إمكانية جعل الضريبة متأثرة بتاريخ مباشرة املوظف )إذا باشر خالل الشهر ولي من بدايته( أو متأثرة بتاريخ االستقالة**
		- o **إمكانية التحكم بنسب شرائح الضريبة، مع إمكانية تغيري جماالت هذه الشرائح.**

### **نظام التأمينات:**

- o **إمكانية حتديد الراتب اخلاص الذي ستحسب عليه التأمينات.**
- o **إمكانية حتديد نسبة املوظف من التأمينات ونسبة صاحب العمل.**
- o **إمكانية جعل التأمينات متأثرة بتاريخ مباشرة املوظف )إذا باشر خالل الشهر ولي من بدايته( أو متأثرة بتاريخ االستقالة.**
- o **أرشفة املعلومات التأمينية اخلاصة بكل موظف )اسم املنشأة التأمينية، الرقم التأميين، تاريخ التسجيل بالتأمينات، تاريخ**  الانفكاك، القدم التأميني).

### **إدارة فجوات الدوام )االنقطاع عن العمل لفرتة من الوقت ضمن دوام اليوم(:**

- o **إمكانية تعريف أنواع غري حمدودة للفجوات )تأخري، تبكري، إجازة ساعية، اسرتاحة .... اخل( مع حتديد نسبة احلسم من كل نوع من األنواع وحتديد نسبة معينة لكل مرة يتكرر فيها هذه النوع.**
	- o **إمكانية حتديد أنواع فجوات افرتاضية لكل موظف.**

## **بيانات التعويض العائلي:**

- o **إمكانية فصل تعويض الزوجة عن تعويض األبناء، مما يسمح بإيقاف تعويض الزوجة يف أي حلظة، مع إمكانية ذكر سبب اإليقاف.**
	- o **إمكانية حتديد تعويض األبناء ككتلة إمجالية، أو تفصليها ضمن جدول ليتم ضبط تعويض كل ابن على حدا.**
- o **يسمح جدول األبناء التفصيلي بتحديد رمز االبن، اسم االبن، ترتيب االبن بني إخوته، قيمة التعويض، اجلن ، تولد االبن، وضع االبن بالنسبة للتعويض: يستحق التعويض، ال يستحقه، طالب.... اخل حبيث يدعم الربنامج كافة احلاالت املمكنة.**
- o **إمكانية إيقاف تعويض االبن الذكر عند سن 18 بشكل تلقائي.**
- o **استمرار تعويض االبن الذكر يف حال إثبات أنه طالب إىل ما بعد سن الرامنة عشرة وإيقافه بشكل تلقائي.**

### **نظام التعويضات واحلسميات:**

- o **إمكانية إضافة تعويضات أو حسميات لكل موظف، مع إمكانية حتديد قيمة خمتلفة للتعويض أو للحسم لكل موظف.**
	- o **إمكانية إضافة التعويض أو احلسم إما لشهر واحد أو على مدى عدة أشهر.**
	- o **إمكانية إيقاف التعويض أو احلسم الذي يعطى على املدى الطويل يف أي وقت.**

### **توطني الرواتب:**

- o **يدعم الربنامج توطني رواتب املوظفني يف املصارف.**
- o **يدعم الربنامج املصرف العقاري واملصرف التجاري، إضافة إلمكانية دعم أي مصرف آخر يف حال توافر املعلومات املطلوبة لعملية التوطني.**
- o **إمكانية توطني املوظفني مع إمكانية استرناء بعض املوظفني من عملية التوطني، وتصدير البيانات إىل املصرف بالصيغة اليت يفرضها املصرف، مع إمكانية معرفة عدد املوظفني الذين مت تصديرهم وإمجالي كتلة املبلغ املصدر للمصرف.**

### **يتمتع الربنامج مبيزة احلسميات والتعويضات املفتوحة:**

**وهي تعين إمكانية إضافة أية حسميات أو تعويضات مستجدة أو خاصة باملؤسسة، أو ميكن أن تستجد يف املستقبل، مع إمكانية وضع اخلصائص اليت حتدد آلية وطريقة حسابها، دون احلاجة للشركة املربجمة، مما يعين إمكانية متابعة حساب الرواتب دون تأخري، ويقلل احلاجة إىل التعديل املتكرر للربنامج، فيختصر الزمن والتكاليف.**

## **تعريف أنواع التعويضات:**

- o **إمكانية إضافة عدد غري حمدود من التعويضات اجلديدة.**
- o **إمكانية ضبط اسم التعويض اجلديد مع اسم خمتصر له يظهر ضمن حقول فيشة الراتب.**
- o **إمكانية حتديد قيمة افرتاضية للتعويض سواء كانت قيمة ثابتة أو نسبة، مع إمكانية تعديل هذا القيمة على مستوى كل موظف.**
	- o **إمكانية حتديد قيمة ثابتة للضريبة لكل تعويض من التعويضات مع إمكانية تعديل هذه القيمة على مستوى كل موظف.**
		- o **خيارات تقريب واسعة تشمل كافة حاالت التقريب املستخدمة.**

# **تعريف أنواع احلسميات:**

- o **إمكانية إضافة عدد غري حمدود من احلسميات اجلديدة.**
- o **إمكانية ضبط اسم احلسم اجلديد مع اسم خمتصر له يظهر ضمن حقول فيشة الراتب.**
- o **إمكانية حتديد قيمة افرتاضية للحسم سواء كانت قيمة ثابتة أو نسبة، مع إمكانية تعديل هذا القيمة على مستوى كل موظف.**
	- o **خيارات تقريب واسعة تشمل كافة حاالت التقريب املستخدمة.**

# **نظام الدوام:**

**يتمتع الربنامج بالقدرة على تعريف عدد غري حمدود من الدوامات حبيث تكون قادرة على تلبية حاجة خمتلف األنظمة يف الشركات من حيث الفرتات واالسرتاحات وأوقات الدوام والورديات .... اخل، وميكننا إعطاء كل موظف دوام خاص به ينفرد خبصائصه عن غريه، وهناك ثالث أنوع أساسية من الدوامات وهي:**

## **الدوام الرابت:**

- o **إمكانية حتديد يوم العطلة األسبوعية.**
- o **إمكانية حتديد أكرت من يوم عطلة أسبوعية يف كل أسبوع.**
- o **مينح املستخدم القدرة على حتديد بداية ونهاية اليوم )من أجل الدوامات املسائية اليت تستمر حتى بعد الساعة الرانية عشرة ليالً(.**
	- o **إمكانية حتديد دوام خمتلف يف كل يوم من أيام األسبوع.**
	- o **إمكانية حتديد فرتة اسرتاحة غداء للموظفني حسب احلاجة.**
- o **إمكانية حتديد هامش مساح لدخول وخروج املوظفني )هامش السماح: هي فرتة التأخري الصباحية اليت يسامح عليها املوظف ويتم حتديد هذه الفرتة من قبل املستخدم دون احلاجة للرجوع للشركة املربجمة(.**
	- o **إمكانية حتذير املستخدم عند زيادة ساعات العمل عن حد معني يقوم املستخدم بتحديده.**

## **الدوام املتغري:**

- o **إمكانية إعطاء احلرية للموظف من ناحية بداية ونهاية الدوام ولكن جيرب املوظف على حتقيق عدد معني من الساعات يف اليوم الواحد وهذا العدد يقوم املستخدم بتحديده**
	- o **إمكانية حتديد يوم العطلة األسبوعية.**
	- o **إمكانية حتديد أكرر من يوم عطلة أسبوعية يف كل أسبوع.**

### **الدوام اجملدول:**

- o **إمكانية حتديد يوم العطلة األسبوعية.**
- o **إمكانية حتديد أكرر من يوم عطلة أسبوعية يف كل أسبوع.**
- o **مينح املستخدم القدرة على حتديد بداية ونهاية اليوم )من أجل الدوامات املسائية اليت تستمر حتى بعد الساعة الرانية عشرة ليالً(**
- o **إمكانية حتديد هامش مساح لدخول وخروج املوظفني )هامش السماح: هي فرتة التأخري الصباحية اليت يسامح عليها املوظف ويتم حتديد هذه الفرتة من قبل املستخدم دون احلاجة للرجوع للشركة املربجمة(**
	- o **إمكانية حتذير املستخدم عند زيادة ساعات العمل عن حد معني يقوم املستخدم بتحديده.**
- o **إمكانية حتديد دوام خمتلف يف كل يوم من أيام الشهر )حيث ميكن أن يكون دوام املوظف خمتلفا يف كل يوم من أيام الشهر(.**
	- o **إمكانية حتديد فرتة اسرتاحة غداء للموظفني حسب احلاجة.**

### **تسجيل الدوام اليومي:**

- o **تسمح نافذة تسجيل الدوام اليومي للموظفني بإدخال حركات الدخول واخلروج بشكل يدوي دون احلاجة لربط الربنامج مع أجهزة مراقبة الدوام )تستخدم يف الشركات اليت تكون كوادرها قليلة(**
	- o **إمكانية التحكم باألعمدة اليت تظهر بالسجالت حيث ميكننا إخفاء األعمدة الغري ضرورية.**
- o **تسمح نافذة معاجلة تسجيل الدوام اليومي باسترياد عمليات الدخول واخلروج للموظفني من خالل جهاز مراقبة الدوام وترحيله للمعاجلة.**
	- o **إمكانية تصدير دوامات املوظفني املسحوبة من جهاز مراقبة الدوام إىل ملف نصي.**
	- o **إمكانية إدخال دوامات املوظفني بشكل يدوي عن طريق نافذة معاجلة تسجيل الدوام اليومي**

## **معاجلة الدوام اليومي:**

- o **يف هذه النافذة يتم مراقبة مجيع عمليات الدخول واخلروج اليت يقوم املستخدم برتحيلها يف نافذة معاجلة تسجيل الدوام اليومي.**
	- o **إمكانية عرض البيانات يف فرتة حمددة يقوم املستخدم بتحديد تاريخ بدايتها وتاريخ نهايتها.**
		- o **إمكانية التحكم باألعمدة اليت تظهر بالسجالت حيث ميكننا إخفاء االعمدة الغري ضرورية.**
			- o **يقوم زر توليد السجالت الناقصة بتوليد حاالت الغياب والعطل واإلجازات ....... اخل**
				- o **إمكانية التمييز بني الغيابات والدوامات الصحيحة والدوامات الناقصة.**
					- o **عند وجود نقص بالدوام يظهر السجل كامال باللون األمحر.**
						- o **عندما يكون الدوام نظاميا يكون لون السجل أبيض.**
						- o **الغيابات واإلجازات والعطل تظهر باللون الرمادي.**
				- o **إمكانية عرض السجالت اليت يوجد فيها أخطاء فقط لتسهيل مشاهدتها ومعاجلتها.**
					- o **إمكانية إظهار السجالت اخلاصة مبوظف معني فقط أو قسم معني أو فرع معني.**
						- o **إمكانية البحث بني السجالت املعروضة عن موظف معني.**
	- o **إمكانية التعديل على دوامات املوظفني عن طريق الضغط على السجل بالزر اليميين واختيار خيار تعديل.**
	- o **إمكانية حتديد حاالت اإلجازة من خالل هذه النافذة بشكل فوري دون احلاجة للرجوع إىل بطاقة املوظف.**
		- o **تسمح هذه النافذة بعرض الفجوات واإلضايف اخلاص بكل سجل.**

## **حساب الراتب:**

- o **إمكانية حساب الراتب كشهري أو أسبوعي أو يومي ........ اخل.**
	- o **إمكانية تقريب الراتب النهائي حسب احلاجة.**
- o **إمكانية حساب الراتب لقسم أو ملنطقة أو إلدارة أو لكل موظف على حدة.**
- o **إمكانية التحكم باألعمدة اليت تظهر بالسجالت، مع إمكانية إخفاء األعمدة الغري ضرورية.**
- o **يف وجود نقص يف معلومات دوام أحد املوظفني يظهر السجل اخلاص به باللون األمحر ويظهر لنا التواريخ اليت يوجد بها هذا النقص.**
	- o **تسمح هذه النافذة بعرض التعويضات واحلسميات اخلاصة بكل موظف يف هذا الشهر.**

### **معاجلة الرواتب:**

- o **يتم يف هذه النافذة عرض الرواتب اليت مت حسابها وترحيلها يف نافذة حسا ب الراتب.**
- o **إمكانية التحكم باألعمدة اليت تظهر بالسجالت حيث ميكننا إخفاء االعمدة اليت التهمنا.**
- o **يف حال وجود نقص يف معلومات دوام أحد املوظفني يظهر السجل اخلاص به باللون األمحر ويظهر لنا التواريخ اليت يوجد فيها هذا النقص.**
	- o **تسمح هذه النافذة بعرض التعويضات واحلسميات اخلاصة بكل موظف يف هذا الشهر.**
- o **تسمح هذه النافذة بطباعة قسائم الراتب اخلاصة بكل موظف حيث يقوم املستخدم بتصميم هذه القسيمة حسب نظام الشركة.**

### **املصمم الطباعي:**

- o **يتيح إمكانية تصميم عدد كبري من األشكال والنماذج الطباعية، وتعديلها عند احلاجة مبا يتالئم وحاجة املؤسسة، ودون احلاجة للشركة املربجمة.**
	- o **يتميز بواجهة رسومية قوية جداً وسهلة جدا،ً حيث تتم عملية التصميم باستخدام جهاز التأشري )الفارة(.**
	- o **إمكانية إنشاء عدة أشكال طباعية لنف الوثيقة وختزينها، ومن ثم تتم الطباعة باختيار أحدها حسب احلاجة.**
		- o **إمكانية التحكم حبجم الورق املرغوب بطباعة النموذج الطباعي عليه.**
	- o **إمكانية إدراج حقول النموذج بشكل اختياري، والتحكم مبوقع كل حقل وحجمه، وشكل اخلط وحجمه وصفاته وحماذاته.**
		- o **إمكانية إضافة ترويسة املؤسسة وشعارها حبرية كاملة ومبرونة عالية جداً من ناحية التنسيق، واحلجم واملوقع.**
			- o **إمكانية إضافة أية عبارات ثابتة تطبع مع الوثيقة.**
			- o **إمكانية إدراج عناصر تطبع بشكل أفقي، أو مائل، أو حتى عمودي.**
- o **حتديد فيما إذا كان العنصر سيطبع على الصفحة األوىل فقط، أو الصفحة األخرية فقط، أو على كل صفحة، وذلك يف حال**  كانت الوثيقة الطبوعة تمتد على أكثر من صفحة.
	- o **إمكانية تكرار منوذج طباعي باسم جديد إلجراء بعض التعديالت عليه مع احلفاظ على التصميم األساسي.**
- o **إمكانية نقل النماذج املصممة بسهولة بني الفروع، حيث ميكن تصدير النماذج املصممة إىل ملف خارجي، ومن ثم استريادها على حاسب آخر.**
- o **خيارات خاصة للتحكم بالفاصلة العشرية، من ناحية ظهورها أو عدمه، والتحكم بعدد األرقام املرغوبة بعد الفاصلة، والتحكم بظهور الفاصلة األلفية.**
	- o **إمكانية حتويل أي حقل رقمي إىل تنقيط بشكل آلي وبلمسة واحدة.**
	- o **إمكانية لف النص على أكرر من سطر يف حال كان عرض احلقل أقل من املعلومات اليت جيب طباعتها**
- o **إمكانية حتديد خيار حتجيم حجم اخلط، لضمان طباعة كامل معلومات احلقل، حيث يتم آلياً تصغري حجم اخلط عند الطباعة.**
- o **وجود شريط أدوات للمساعدة يف تنسيق العناصر يف النموذج لتحقيق احملاذاة أو املساواة يف احلجم بني هذه العناصر بسهولة وسرعة.**
	- o **يدعم هذا املصمم تصميم لصاقات الباركود بشكل كامل ومبختلف القياسات واألشكال.**
- o **إمكانية إدراج أي من املعلومات التالية ليتم طباعتها تلقائياً عند طباعة النموذج )اسم املستخدم، اسم الكمبيوتر، تاريخ الطباعة، وقت الطباعة، رقم الصفحة احلالية، العدد الكلي للصفحات(**
	- o **التحكم بالعناصر اليت تكون بشكل جدول من حيث:**
	- **اختيار األعمدة اليت نرغب بإظهارها أو إخفائها.**
		- **التحكم بالرتتيب العرضي لألعمدة.**
	- **التحكم بعرض كل عمود مبا يتناسب وحجم املعلومات اليت ستظهر فيه.**
		- **التحكم بالتباعد العمودي بني األسطر.**
		- **التحكم حبجم وشكل وصفات اخلط لكل عمود على حدا.**

**النسخ االحتياطي:**

- o **إمكانية إنشاء نسخة احتياطية يدوياً يف الوقت الذي يريده املستخدم مع إمكانية حتديد اسم ملف النسخ ومسار هذا امللف ووصف للنسخة االحتياطية اليت متت.**
- o **دعم كامل لعملية النسخ األوتوماتيكي لعملية النسخ االحتياطي حيث ميكننا حتديد مسار ملف النسخة االحتياطية وعدد مرات النسخ وتواترها يومي أو أسبوعي أو شهري )مع مإكانية حتديد أيام األسبوع اليت سيتم فيها النسخ( أم يف الشهر )مع حتديد اليوم الذي سيتم فيه النسخ يف هذا الشهر( وتاريخ بداية عملية النسخ االحتياطي اجملدول.**
- o **إمكانية عرض سجل تارخيي لعمليات النسخ االحتياطي اليت من املفرتض أن تكون متت على قاعدة البيانات مع توضيح أي عملية نسخ جنحت وأي عملية فشلت وذلك بالتفصيل لكل نسخة.**
- o **عملية جدولة النسخ االحتياطي تدعم إمكانية حذف النسخ االحتياطية القدمية واالحتفاظ بعدد حمدد من النسخ االحتياطية احلديرة حبيث يتم حذف أقدم نسخة احتياطية موجودة عند توليد نسخة احتياطية جديدة وذلك إذا وصل عدد النسخ االحتياطية إىل احلد األقصى املسموح به لعدد النسخ االحتياطية املوجودة يف مسار النسخ االحتياطي، لتجنب امتالء القرص.**
	- o **إمكانية استعادة النسخ االحتياطية مع احلرية الكاملة يف حتديد االسم اجلديد لقاعدة البيانات اليت سيتم استعادتها.**

#### **التقارير:**

- o **النظام مزود بتقارير كررية ومتنوعة تليب معظم احتياجات الشركات، وتتميز هذه التقارير مبرونتها وغناها باخليارات**  والشروط المتقدمة التي تمكن المستخدم من الوصول لأي معلومة يمكن أن يحتاجها.
	- o **إمكانية إظهار بعض األعمدة وإخفاء أعمدة أخرى يف التقارير، والتحكم برتتيب ظهور هذه األعمدة يف التقرير.**
		- o **إمكانية التحكم بفرز بيانات التقرير سواء فرز تصاعدي أو تنازلي.**
		- o **دعم كامل لطباعة هذه التقارير على خمتلف أنواع الطابعات ومبقاسات خمتلف أنواع الورق.**
	- o **دعم كامل لتصدير هذه التقارير مبلفات Word،Excel ،html ، أو تصديره مباشرة عرب الربيد االلكرتوني.** 
		- o **إمكانية التحكم بتكبري أو تصغري حمتوى التقرير.**
		- o **إمكانية التحكم برتويسة وتذييل التقرير، مع إمكانية إضافة ترويسة وتذييل للصفحة أيضا ولي فقط للتقرير.**
- o **إمكانية إضافة عدد الصفحات ورقم الصفحة احلالية واسم املستخدم والتاريخ مع وضع فواصل بينها، وذلك سواء مت إضافتها إىل ترويسة التقرير أو تذييله.**
	- o **إمكانية التحكم بشكل اجلدول من حيث إظهار أو إخفاء حدود األعمدة أو األسطر.**
- o **إمكانية البحث ضمن بيانات التقرير مع إمكانية تظليل كافة احلقول املوافقة لشروط البحث لتسهيل متييزها مبجرد النظر إىل التقرير.**
- o **التحكم حبجم اخلط وعرض األعمدة ليتم إظهار البيانات بشكل كامل واالستفادة من كامل عرض الصفحة عند الطباعة تفاديا الختفاء بعض البيانات.**
	- o **إمكانية معاينة التقرير يف صفحة واحدة أو عدة صفحات.**

#### **الصالحيات:**

- **نظام صالحيات متقدم ومن أهم ما يقدمه لنا هذا النظام:**
- o **إمكانية تعريف أكرر من مستخدم لقاعدة البيانات وحتديد كلمة مرور لكل مستخدم.**
- o **إمكانية وضع حد أقصى ملرات الدخول اليت ميكن أن يقوم بها كل مستخدم حبيث ال ميكن للمستخدم أن يسجل دخول على قاعدة البيانات بعدد مرات أكرر من احلد األقصى احملدد.**
- o **إمكانية وضع فرتة لصالحية كلمة املرور حبيث ال تكون هذه الكلمة صاحلة لدخول املستخدم على قاعدة البيانات بعد انقضاء هذه الفرتة.**
- o **إمكانية تفعيل هذا احلساب أو إلغاء تفعيله عند احلاجة كما ميكننا أن نبقي على حساب املستخدم مع إخفاءه من شاشة تسجيل الدخول اليت تظهر عند فتح الربنامج.**
- o **إمكانية جتميع عدد من املستخدمني ضمن جمموعة مستخدمني واحدة مما يسهل عملية حتديد الصالحيات حيث ميكننا أن حندد صالحيات اجملموعة دفعة واحدة دون احلاجة إىل حتديد صالحيات كل مستخدم على حدة.**
	- o **الربنامج مزود بنظام صالحيات واسع جداً يتضمن مجيع العمليات والبيانات والنوافذ والتقارير املوجودة يف الربنامج.**

o **إمكانية وضع صالحيات للمستخدم على مستوى النافذة ككل فنحدد ما إذا أردنا أن نفتح هذه النافذة للمستخدم أم ال فمرالً ميكننا أن نفتح للمستخدم تعريف أنواع التعويضات وأن مننعه من الوصول إىل تعريف أمساء املعتمدين. كما ميكننا أن نصمم الصالحيات على مستوى العمليات اليت تتم على النافذة فمرالً ميكننا أن نسمح للمستخدم بفتح نافذة أنواع التعويضات ولكن ميكنه إضافة تعويض جديد وال ميكنه حذف تعويض معرف مسبقا أو استعراض التعويضات السابقة**

# **البحث عن البيانات.**

- **يقدم الربنامج نظام متقدم للبحث عن البيانات ومن أهم ما يقدمه لنا هذا النظام:**
- o **إمكانية كتابة جزء من الكلمة ليقوم الربنامج بعرض كافة البيانات اليت حتوي هذا اجلزء.**
- o **املعلومة املكونة من أكرر من كلمة يكفي كتابة أول جزء من كل كلمة من الكلمات ليتم عرض كافة املعلومات املتوافقة مع كلمات البحث.**
	- o **إمكانية البحث عن البيانات بعد حصرها وتصنيفها جملموعة تشرتك بشروط حمددة ولي البحث بكامل البيانات.**

# **ميزات أخرى هامة:**

- **الربنامج مصمم للعمل يف بيئة شبكة حواسيب متعددة املستخدمني.**
- **يعتمد قاعدة بيانات Server SQL Microsoft اليت تصنف من ضمن أجنح قواعد البيانات العالئقية الشبكية العاملية.**
- **نفذ الربنامج باستخدام تقنية Technology NET. Microsoftواليت تعترب واحدة من أحدث تقنيات**  البر مجة العالمية.
	- **إمكانية ربط الربنامج مع عدد متنوع من أجهزة مراقبة الدوام ودون احلاجة للعودة إىل الشركة املربجمة.**